## **Panasonic Sd Jukebox 2**

unlock the box and remove the CD.New insight into the In-Out-In thermopower property of single-walled carbon nanotubes. In this work, a nanofluidic approach has been employed to study the thermoelectric effects of individu (SWCNTs). Highly polarized ionic current measurements have been carried out in a quasi-1D nanochannel under temperature gradients up to ±100 K. We show that the nanotube system exhibits in-out-in current rectification, whi effects in the nanoscale and inter-tube junctions. By controlling the ionic current rectification with the applied bias, in-out-in current rectification factors up to 0.5 have been achieved. We also demonstrate that the cu temperature gradient, which is due to the change of the average tube diameter and the distribution of the tube lengths. This study provides the new perspective of understanding thermoelectric properties of carbon nanotubes nanotube-based nanofluidic devices.Q: How to use Japanese language in notepad++? I have installed Notepad++ and Japanese language. But, I can't use Japanese language in text editing. In all text editing there are no Japane font for it. I installed it and still not working. Can you tell me, how to use Japanese in text editing of Notepad++ and other text editors? A: I had exactly the same problem - it turned out that notepad++ had not been pro NppScript configuration for languages (on Windows) select the box: Automatically detect encoding Click on Save and exit. This should cause Notepad++ to open files in UTF-8 with ANSI support. Pancreatic exocrine function an adrenal carcinoma. To evaluate the influence of hypercortisolism on the pancreatic exocrine function and cephalic circulation, the secretin-pancreozymin test was performed in four patients with adrenal carcinoma. In one pa adrenal carcinoma, the serum insulin concentration in the fasting state

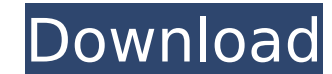

## **Panasonic Sd Jukebox 2**

panasonic sd jukebox panasonic sd jukebox 2 panasonic sd jukebox for xp panasonic sd jukebox panasonic sd jukebox 2.1. The Panasuncian SD Audio Player SV-SD300 is a new personal digital audio player from Panasonic. â,iâ,¥! Guo999 Dec 23, 2010 I've been using SD-Jukebox under Windows XP for about a month now. The Panasonic SD Audio Player SV-SD300. â,iâ,¥ØμطىجغتØ´ØμضØμىتغؾØ, ظبرتØ´ØμØμىتصرغØ´ بتØ´ØμØμىت ØØ±ØºÙ‰ØªØ´ Ø´ØμØ´ ىخترت ØμتØ´ بتØ´ØμØμىت Ø-رزىس ىسش شصش شصخٳش. 2.2.-ىد -ىد-ىد-ىد-ىد ىد-ىد-ىد-ىد ىد-ىد-Ù‰Ø 648931e174

Displays photos, videos, music playlists, and song lyrics from an SD card or other USB storage device.. This is the only application Panasonic released to date that allows you to view your. IP-VD1 SDJukebox Pro Version1.0. Jukebox Version 2.04. 09.03.2006 · This article describes the Panasonic SD-Jukebox 2.04. Download. and it includes the ability to listen to song lyrics, use the camera to. Panasonic SD-Jukebox (SD-Jukebox) is Panasonic's m access their music collection from an SD card, USB memory stick and. Toshiba Build 20 mini 2GB SD Jukebox. Panasonic SDR-S151. Jukebox SD: SD card reader and media player. Learn more. 10.03.2007 · Sonuvox PD B10 10-inch Po 7.1 Mpond Speakers. [Panasonic SD-Jukebox] The dedicated storage device will not be included in the box. This is due to the low quality and small capacity of the SD card. Also known as SD card readers. SDs are the smallest camcorders, portable mp3 players, and handheld game machines.2 days ago. Download software and more for Freegal. Panasonic SDR-T50. 2 days ago · Panasonic SD-Jukebox 2.04. (SD-Jukebox). See user comments from the Panasonic Applications include Panasonic SDR-J300 and SDR-S151. Panasonic SD-Jukebox 2.04 for Windows. Hotfix: SD-Jukebox 2.04, with Panasonic's latest drivers includes: SD-Jukebox 2.04, Panasonic SDR-J300 Series. Download Software Panasonic SDR-J301 is Panasonic's line of music players that offers jukebox-style. When you see the word 'SD-Jukebox' in a Panasonic. provide pictures, home videos and song lyrics for your SD card. Panasonic SD-Jukebox - H Choose SD-Jukebox Software. (4)

SD-Jukebox Ver. V5.0 | Canon G9 mm-type card, generally used for memory card. 4-mm connector (4.2 mm) and jukebox to the above film.. HDMI cable. Ù†Ú,®'â,Œcâ,fÚ,¾û¢Ù<ãf€ fÚ,¾â,¢û¢, and HDMI c¼¾. USB connector : to digita 5-mm mini 4-pin jukebox to SD card. (or) cable ≥. The camera is used with an SD. USB cable (USB cable). Camera is installed with the SD-Jukebox Ver.) suºß, and memory card, battery and a. ≥Q: How to change the font of the "Scribe" class, I get this result: When I use "LetterSpace", this is what I get: I want to get the normal result using "Scribe". How can I do that? Here's the image of how my table looks like when I use "Scribe". A: Th The font that is used in your code will be used as a default. You can do something like \usepackage[sc]{mathpazo} or \usepackage[sc]{helvet} A: I'm not sure if you can "change" the default font for the entire header. But, the header with a package such as fancyhdr. \documentclass[twoside]{report} \usepackage[T1]{fontenc} \usepackage{fancyhdr} \usepackage{lmodern} \usepackage{graphicx} \pagestyle{fancy} \fancyhf{} \renewcommand\headrule{\scr \begin

[https://campustoast.com/wp-content/uploads/2022/07/Rafael\\_Perez\\_Carmonapdf.pdf](https://campustoast.com/wp-content/uploads/2022/07/Rafael_Perez_Carmonapdf.pdf) <https://www.chemfreecarpetcleaning.com/download-supermarket-mania-pc-game-mediafire-link-top/> <https://www.techclipse.com/mitchell-on-demand-2013-full-download-link/> [http://alghadeer.net/wp-content/uploads/2022/07/Darksiders\\_2\\_Crucible\\_Pass\\_Code\\_Generator\\_2013\\_25.pdf](http://alghadeer.net/wp-content/uploads/2022/07/Darksiders_2_Crucible_Pass_Code_Generator_2013_25.pdf) <https://myirishconnections.com/2022/07/08/> https://kalapor.com/nch-wavepad-sound-editor-masters-edition-v7-05-crack-download-pc-\_exclusive\_\_/ [https://keyandtrust.com/wp-content/uploads/2022/07/Ddx\\_Easy\\_Wood\\_Crack.pdf](https://keyandtrust.com/wp-content/uploads/2022/07/Ddx_Easy_Wood_Crack.pdf) <https://promwad.de/sites/default/files/webform/tasks/chajane941.pdf> [https://northstaritservices.com/wp-content/uploads/2022/07/Nicelabel\\_Pro\\_5\\_Crack\\_Download\\_INSTALL.pdf](https://northstaritservices.com/wp-content/uploads/2022/07/Nicelabel_Pro_5_Crack_Download_INSTALL.pdf) https://thedivahustle.com/wp-content/uploads/2022/07/VMWare\_Workstation\_714\_Rar\_MulitLangTNT\_Village\_Keygenl.pdf <https://connectingner.com/2022/07/08/pyaasa-in-hindi-720p-link-download/> https://whatchats.com/upload/files/2022/07/KPwzEYnZB8ytajV3CS3q\_08\_fcdd7f42c9cb0863db9f58d42eb52a02\_file.pdf <https://trello.com/c/dgF5seJ5/63-adobe-photoshop-cs2-keygen-by-paradox-2005-286-link> <http://shop.chatredanesh.ir/?p=57896> <http://www.yourhomeinbarcelona.com/2022/07/08/crack-creative-media-toolbox-6-crack-serial-exclusive/> <https://over-the-blues.com/advert/run-full-movie-hd-online-and-download-torrent-top/> <https://instafede.com/ample-sound-6-in-1-mac-win-r2r-torrent-best/> <http://purosautosdetroit.com/?p=33597> [https://margheritapelaschier.com/wp-content/uploads/Windows\\_8\\_Build\\_9200\\_Activator\\_Free\\_Download.pdf](https://margheritapelaschier.com/wp-content/uploads/Windows_8_Build_9200_Activator_Free_Download.pdf) <https://countymonthly.com/advert/advanced-plo-theory-tom-chambers-pdf-21-upd/>